Die Auswerteeinheit KNX I4-ERD überwacht den Temperatur- und Feuchtigkeitsgehalt des Erdreichs. Mit den Daten kann ein automatisches Bewässerungssystem gezielt gesteuert werden.

# KNX I4-ERD Auswerteeinheit für Erd-Sensoren

#### *Technische Daten und Installationshinweise* Artikelnummer 70310

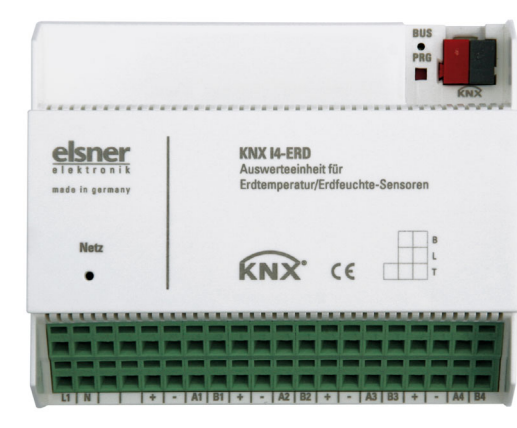

### 1. Beschreibung

Über den Bus kann die Auswerteeinheit KNX I4-ERD externe Messwerte empfangen und mit den eigenen Daten zu Mischwerten verrechnen. So kann pro Kanal mit einer Gesamttemperatur bzw. einem Gesamtfeuchtewert gearbeitet werden.

An der Auswerteeinheit können bis zu vier Sensoren TH-ERD angeschlossen werden. Für jeden Sensorkanal stellt die KNX 14-ERD zwei grenzwertabhängige Schaltausgänge für Feuchtigkeit und Temperatur zur Verfügung.

#### *Funktionen:*

- Empfang von Temperatur- und Feuchteinformationen von bis zu vier externen Sensoren
- Pro Sensorkanal **Mischwerte** aus eigenen Messwerten und externen Werten einstellbar (Anteil prozentual einstellbar)
- Pro Sensorkanal je 2 Grenzwerte für Temperatur und Feuchte, einstellbar per Parameter oder über Kommunikationsobjekte

Die Konfiguration erfolgt mit der KNX-Software ETS. Die Produktdatei steht auf der Homepage von Elsner Elektronik unter www.elsner-elektronik.de im Menübereich "Service" zum Download bereit.

### 1.1. Lieferumfang

• Auswerteeinheit im Reiheneinbaugehäuse

Sie benötigen *zusätzlich* (nicht im Lieferumfang enthalten):

• Sensoren TH-ERD (Nr. 70312), 1-4 Stück

### 1.2. Technische Daten

Die Auswerteeinheit KNX I4-ERD ist für Reiheneinbau auf Hutschiene vorgesehen und belegt 6TE.

Das Produkt ist konform mit den Bestimmungen der EU-Richtlinien.

## 2. Installation und Inbetriebnahme

### 2.1. Hinweise zur Installation

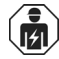

Installation, Prüfung, Inbetriebnahme und Fehlerbehebung des Geräts dürfen nur von einer Elektrofachkraft (lt. VDE 0100) durchgeführt werden.

### GEFAHR!

Lebensgefahr durch elektrische Spannung (Netzspannung)! Im Innern des Geräts befinden sich ungeschützte spannungsführende Bauteile.

- Die VDE-Bestimmungen beachten.
- Alle zu montierenden Leitungen spannungslos schalten und Sicherheitsvorkehrungen gegen unbeabsichtigtes Einschalten treffen.
- Das Gerät bei Beschädigung nicht in Betrieb nehmen.
- Das Gerät bzw. die Anlage außer Betrieb nehmen und gegen unbeabsichtigten Betrieb sichern, wenn anzunehmen ist, dass ein gefahrloser Betrieb nicht mehr gewährleistet ist.

Das Gerät ist ausschließlich für die bestimmungsgemäße, in dieser Anleitung beschriebenen Verwendung bestimmt. Bei jeder unsachgemäßen Änderung oder Nichtbeachten der Bedienungsanleitung erlischt jeglicher Gewährleistungs- oder Garantieanspruch.

Nach dem Auspacken ist das Gerät unverzüglich auf mechanische Beschädigungen zu untersuchen. Wenn ein Transportschaden vorliegt, ist unverzüglich der Lieferant davon in Kenntnis zu setzen.

Das Gerät darf nur als ortsfeste Installation betrieben werden, das heißt nur in montiertem Zustand und nach Abschluss aller Installations- und Inbetriebnahmearbeiten und nur im dafür vorgesehenen Umfeld.

Für Änderungen der Normen und Standards nach Erscheinen der Bedienungsanleitung ist Elsner Elektronik nicht haftbar.

### 2.2. Montageort

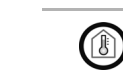

Das Gerät darf nur in trockenen Innenräumen installiert und betrieben werden. Betauung vermeiden.

### 2.3. Aufbau des Geräts/Anschluss der Sensoren

### 2.4. Hinweise zur Montage und Inbetriebnahme

Setzen Sie das Gerät niemals Wasser (Regen) oder Staub aus. Die Elektronik kann hierdurch beschädigt werden. Eine relative Luftfeuchtigkeit von 95% darf nicht überschritten werden. Betauung vermeiden.

Nach dem Anlegen der Busspannung befindet sich das Gerät einige Sekunden lang in der Initialisierungsphase. In dieser Zeit kann keine Information über den Bus empfangen oder gesendet werden.

## 3. Gerät am Bus adressieren

Das Gerät wird mit der Bus-Adresse 15.15.255 ausgeliefert. Eine andere Adresse kann in der ETS durch Überschreiben der Adresse 15.15.255 programmiert werden oder über den Programmier-Taster eingelernt werden.

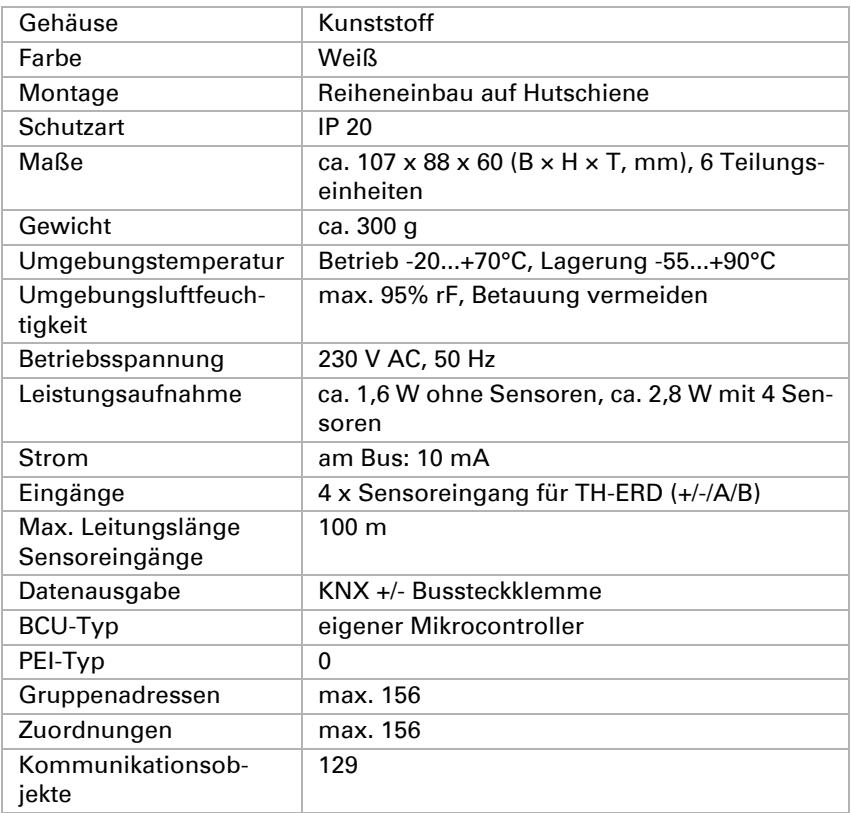

- *1) Programmier-LED und Programmier-Taster (PRG)*
- *2 Steckplatz Bus-Klemme (KNX +/-)*
- *3) Netz-LED (Power)*
- *4) Eingang Betriebsspannung 230 V AC L/N (obere und untere Anschlüsse intern gebrückt)*
- *5) Eingang 1 für Sensor TH-ERD*
- *6) Eingang 2 für Sensor TH-ERD*
- *7) Eingang 3 für Sensor TH-ERD*
- *8) Eingang 4 für Sensor TH-ERD*

#### *Die Sensor-Anschlüsse sind nicht verpolfest! Belegung:*

- *+ braun (+4...24 V DC)* 
	-
- *- weiß (Masse)*
- *A grün (RS485-Leitung A)*
- *B gelb (RS485-Leitung B)*

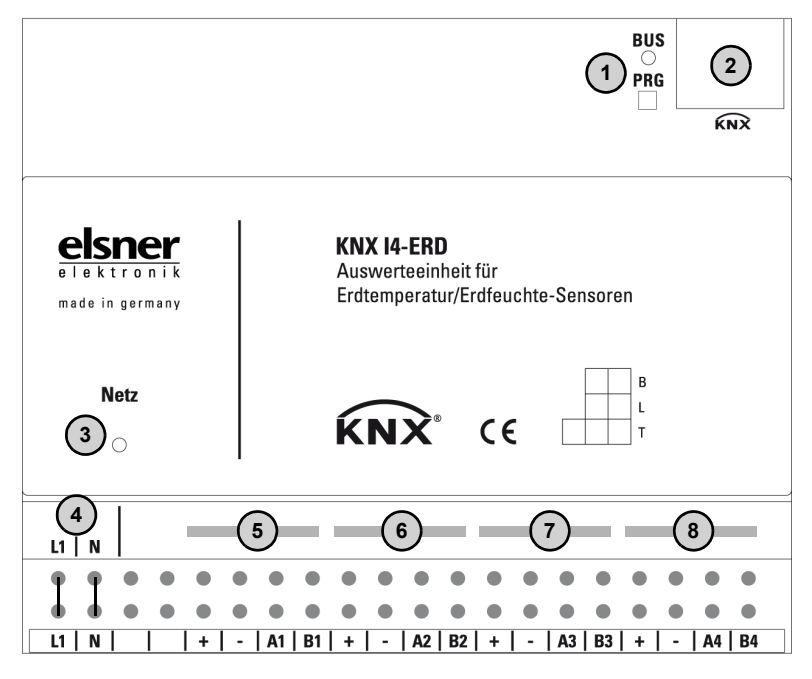

## 4. Entsorgung

Das Gerät muss nach dem Gebrauch entsprechend den gesetzlichen Vorschriften entsorgt bzw. der Wiederverwertung zugeführt werden. Nicht über den Hausmüll entsorgen!

Auswerteeinheit KNX I4-ERD • Stand: 20.05.2020 • Technische Änderungen und Irrtümer vorbehalten. • Elsner Elektronik GmbH • Sohlengrund 16 • 75395 Ostelsheim • Deutschland • www.elsner-elektronik.de • Technischer Service: